## **МУНИЦИПАЛЬНОЕ БЮДЖЕТНОЕ ОБЩЕОБРАЗОВАТЕЛЬНОЕ УЧРЕЖДЕНИЕ ГОРОДСКОГО ОКРУГА ТОЛЬЯТТИ «ШКОЛА № 20 ИМЕНИ ГЕРОЯ СОВЕТСКОГО СОЮЗА Д.М. КАРБЫШЕВА»**

## **РАССМОТРЕНА**

Руководитель МО

на заседании методического объединения учителей

математики, физики, информатики Протокол № 1 от 30.08.2023 г.

/С.В.Полынова/

## **ПРИНЯТА**

на заседании

ПедагогическогоСовета

Протокол № 1 от 30.08.2023 г.

### **УТВЕРЖДЕНА**

Директор МБУ «Школа № 20»

О.Н. Солодовникова

№ 201/1-од от 30.08.2023 г.

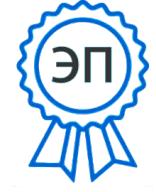

O="МБУ ""Школа № 20""",<br>CN="Солодовникова Оксана Николаевна, директор", E=school20@ edu.tgl.ru 00 dc ad 39 14 22 dd 11 9f 2023.09.02 23:37:11 +04'00'

# **РАБОЧАЯ ПРОГРАММА**

## **Графический и мультимедийный дизайн**

(указать учебный предмет, курс)

 *Класс 8*

(указать класс)

**Составитель(и): Ковязина О.С., учитель**

Уровень образования: *основное общее образование* Уровень программы: *основная общеобразовательная программа* Сроки реализации: 1 год

> Тольятти 2023

### **ПОЯСНИТЕЛЬНАЯ ЗАПИСКА**

В современном мире умение представить себя и свою работу очень важно, поэтому программа данного факультатива отражает потребности учащихся и школы.

Мультимедиа технологии – это способ ярко, эффективно и понятно рассказать о сложных процессах и продуктах, привлечь внимание и произвести нужное впечатление.

Главная задача продуктов мультимедиа – удивить слушателя, заинтересовать его, вызвать нужную эмоцию и донести главные мысли до слушателя.

Решение задачи предполагает:

- 1. помощь в обработке рисунков;
- 2. помощь в постановке целей презентации;
- 2. проработку плана презентации, её логической схемы;
- 3. стилевое решение презентации;
- 4. дизайн слайдов презентации;
- 5. создание анимационных и видео-роликов;
- 6. озвучивание презентации;
- 7. сборку презентации;
- 8. помощь в создании домашних слайд фильмов.

Программа называется «Мир мультимедиа технологий», потому что это действительно мир огромных возможностей при использовании мультимедиа технологий создать настоящее художественное произведение.

Программа имеет практическую направленность.

### **Цели курса**

Более углубленное изучение и раскрытие особенно важных элементов программы по информатике. Формирование у учащихся умения владеть компьютером как средством решения практических задач связанных с графикой и мультимедиа, подготовив учеников к активной полноценной жизни и работе в условиях технологически развитого общества.

### **Задачи:**

# *Образовательные:*

1. Научить учащихся создавать обрабатывать информацию с использованием мультимедиа технологий

- 2. Включение учащихся в практическую исследовательскую деятельность
- 3. Развитие мотивации к сбору информации.
- 4. Научить учащихся пользованию Интернетом. *Воспитательные:*
- 1. Формирование потребности в саморазвитии.
- 2. Формирование активной жизненной позиции.
- 3. Развитие культуры общения.
- 4. Развитие навыков сотрудничества.

#### *Развивающие:*

1. Развитие деловых качеств, таких как самостоятельность, ответственность, активность, аккуратность.

- 2. Развитие чувства прекрасного.
- 3. Развитие у учащихся навыков критического мышления.

Данная программа рассчитана на учащихся 8 класса. Занятия проводятся 1 раз в неделю по 1 часу – всего  $35$  ч.

Занятия строятся соответственно возрастным особенностям: определяются методы проведения занятий, подход к распределению заданий, организуется коллективная работа, планируется время для теории и практики. Каждое занятие включает в себя элементы теории, практику, демонстрации. Большое воспитательное значение имеет подведение итогов работы, анализ, оценка. Наиболее подходящая форма оценки – презентации, защита работ, выступление перед зрителями.

В конце обучения – конкурс презентаций и видеороликов, защита творческих работ с использованием мультимедиа технологий.

## **УЧЕБНО-ТЕМАТИЧЕСКИЙ ПЛАН к рабочей программе факультатива «Графический и мультимедийный дизайн» для 8 класса на 2023-2024 учебный год**

Количество часов: всего 34 часов; в неделю 1 час.

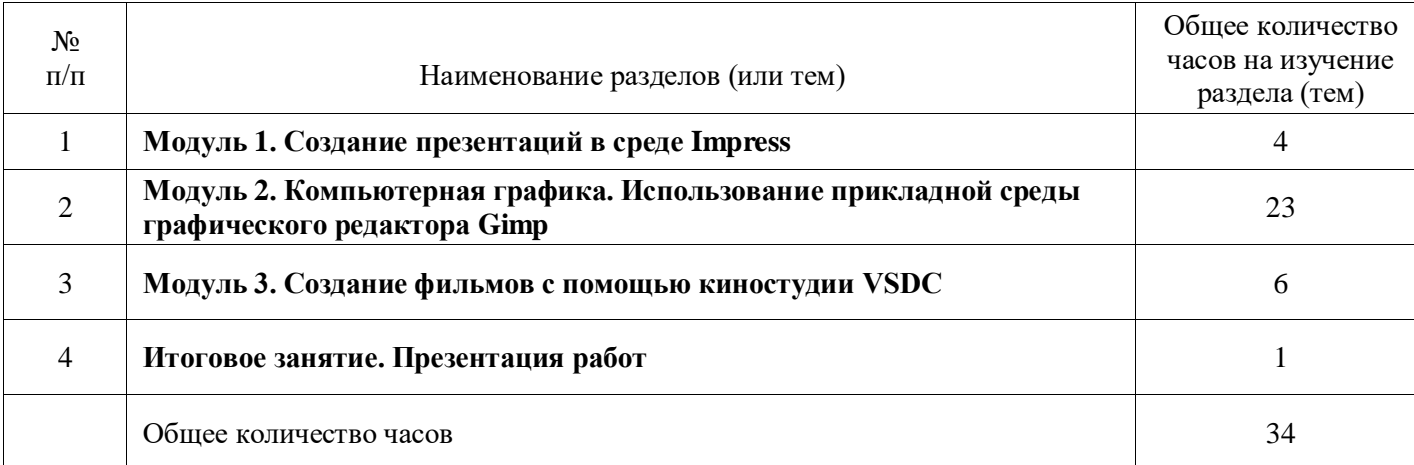

## **ТРЕБОВАНИЯ К УРОВНЮ ПОДГОТОВКИ УЧАЩИХСЯ**

*Учащиеся должны знать:*

- возможности графического редактора и назначение управляющих элементов;
- особенности растровой графики;
- графические объекты-примитивы;
- технологию создания и редактирования графических объектов.
- назначение и функциональные возможности Impress;
- объекты и инструменты Impress;
- этапы создания презентации;
- технологию работы с каждым объектом презентации.

*Учащиеся должны уметь:*

- создавать и редактировать любой графический объект;
- осуществлять действия с фрагментом и с рисунком в целом.
	- создать слайд;
- изменить настройки слайда;
	- создать анимацию текста, изображения;
	- вставить в презентацию звук и видеоклип;
	- создать презентацию из нескольких слайдов.

## **КАЛЕНДАРНО-ПОУРОЧНОЕ ПЛАНИРОВАНИЕ**

**к рабочей программе факультатива «Графический и мультимедийный дизайн» для 8 класса**

## **на 2023-2024 учебный год**

Количество часов: всего 34 часов; в неделю 1 час.

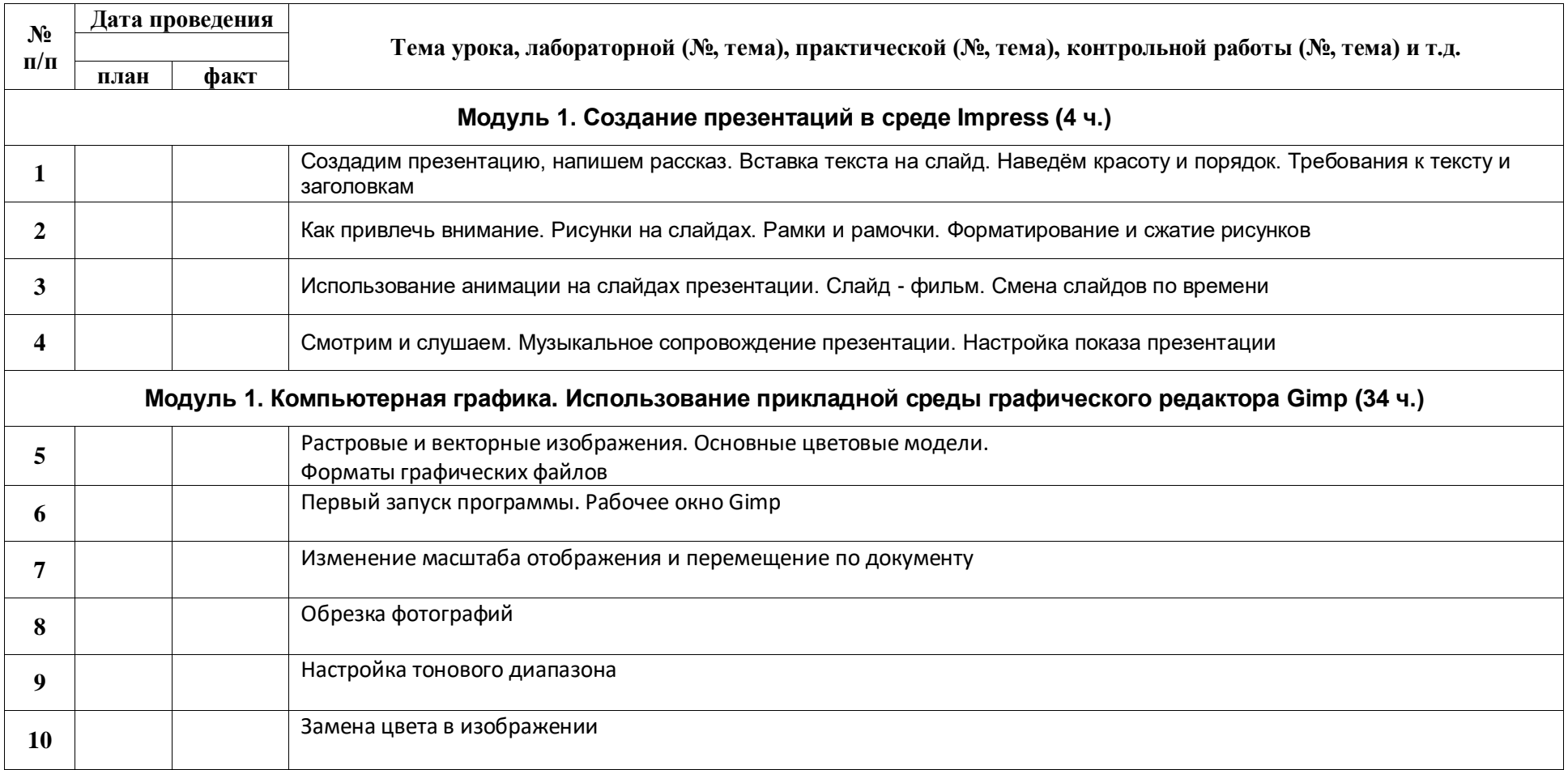

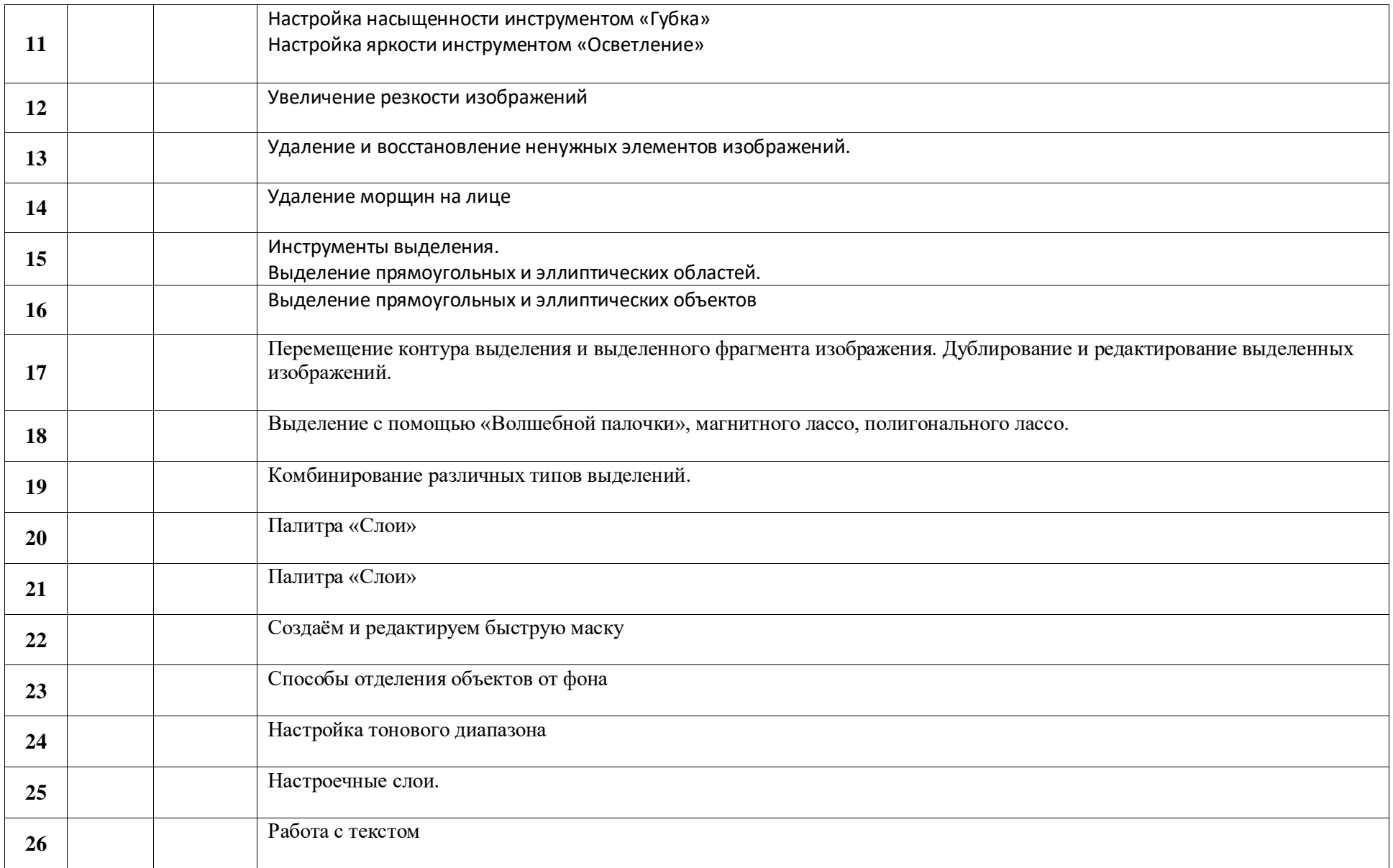

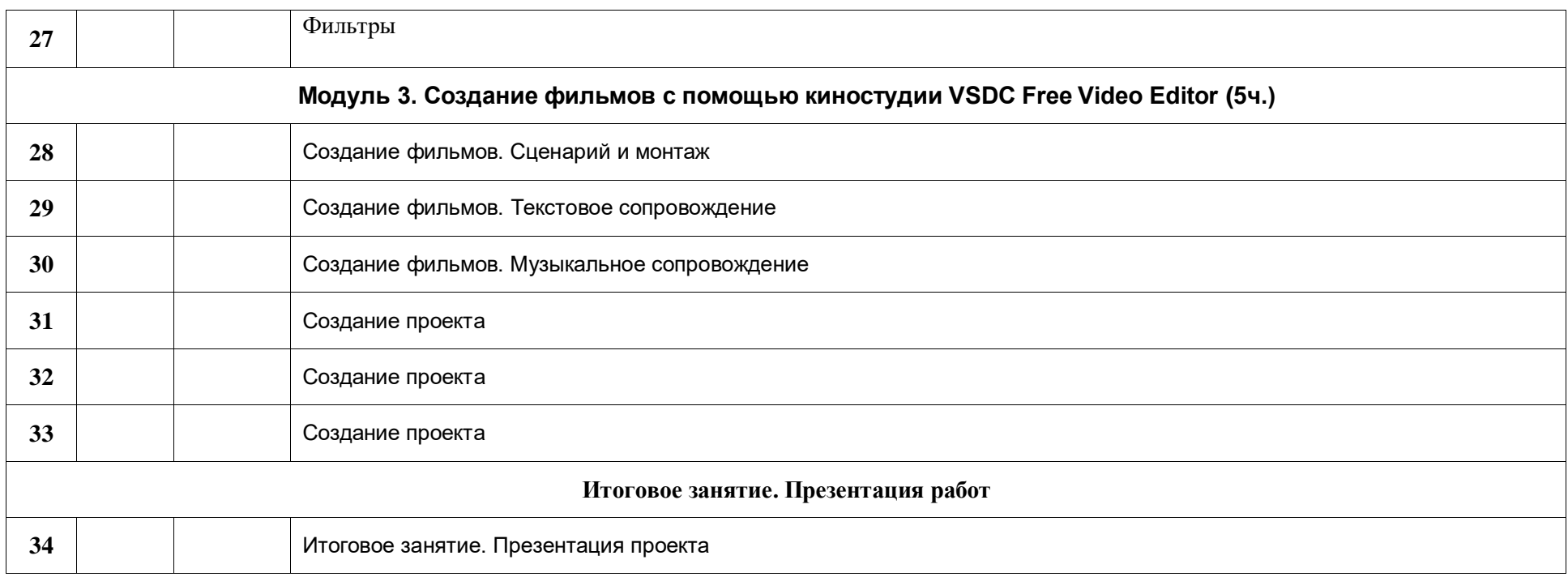

### **ПЕРЕЧЕНЬ УЧЕБНО-МЕТОДИЧЕСКОГО ОБЕСПЕЧЕНИЯ**

1. Макарова Н.В. Программа по информатике (системно-информационная концепция). – СПб.: Питер, 2008.

2. Информатика. 7-9 класс. Базовый курс. Практикум по информационным технологиям / Под ред. Н.В. Макаровой. – СПб.:Питер, 2008.

3. Учебное пособие «Adobe Photoshop CS с нуля до сертифицированного специалиста» + CD С. Лендер, И. Нечаев М.: Технический бестселлер 2006 г.

4. Самоучитель «Gimp» Э.В. Карасёва, И.Н. Чумаченко М.: НТ Пресс, 2006 г.

5. Компьютерная графика. Элективный курс Учебное пособие Залогова Л.А\_2005 - 212с. pdf

6. Компьютерная графика. Эл. курс Практикум Залогова Л.А 2005 -245с.pdf

7. Компьютерная графика. Эл. курс Практикум Залогова Л.А - Приложение к книге. pdf

## **СПИСОК ЛИТЕРАТУРЫ (ОСНОВНОЙ И ДОПОЛНИТЕЛЬНОЙ)**

1. Босова Л.Л. Программа по информатике (системно-информационная концепция). – СПб.: Питер, 2008.

2. Информатика. 10-11 кл. / Под ред. Н.В. Макаровой. – СПб.:Питер, 2008.

3. Информатика. 5-6 кл. / Под ред. Н.В. Макаровой. – СПб.:Питер, 2008.

4. Информатика. 7-9 класс. Базовый курс. Практикум по информационным технологиям / Под ред. Н.В. Макаровой. – СПб.:Питер, 2008.

5. Куприянов Н.И. Рисуем на компьютере: Word, Photoshop, CorelDRAW, Flash. – СПб.: Питер, 2006.

6. Intel® "Обучение для будущего": Учеб. пособие – 7-е изд., испр. – М.: Интернет-Университет Информационных Технологий, 2006. – 128 с. + CD.

## **ПРОГРАММНОЕ ОБЕСПЕЧЕНИЕ**

Программное обеспечение для факультатива является стандартным для большинства образовательных учреждений и ориентировано на программные продукты фирмы Microsoft:

- операционная система Windows 10;
- графический редактор Gimp;
- текстовый редактор Word;
- программа презентаций Impress;
- программа киностудии VSDC Free Video Editor.